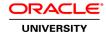

# Oracle Fusion Middleware 11g: Build Applications with ADF I

**Duration:** 5 Days

What you will learn

This course is aimed at developers who want to build Java EE applications using Oracle ADF. Learn to use Oracle JDeveloper 11g Release 1 Patch Set 1 to build, test and deploy an end-to-end web application.

Learn To:

Build end-to-end web applications.

Develop Java EE components with Oracle ADF.

Build rich user interfaces with ADF Faces.

Use the new capabilities of Oracle JDeveloper 11g Release 1 Patch Set 1.

Benefits to You:

Simplify application development in your organization to increase productivity. Become more efficient at building Java EE applications using Oracle ADF (innovative yet mature Java EE development framework) and deploy an end-to-end web application.

**Build & Deploy** 

The data model is built with ADF Business Components and the user interface with ADF Faces. During this course, you'll learn to build each part of the application with the Fusion technology stack and then deploy it to WebLogic Server.

Java EE

Java EE is a standard, robust, scalable and secure platform that forms the basis for many of today's enterprise applications. Oracle Application Development Framework (Oracle ADF) is an innovative, yet mature Java EE development framework that is directly supported and enabled by Oracle JDeveloper 11g.

Oracle ADF

Oracle ADF simplifies Java EE development by minimizing the need to write code that implements the application's infrastructure. allowing developers to focus on the features of the actual application.

**Audience** 

Application Developers
J2EE Developer
Java Developers
Java EE Developers

# **Related Training**

Suggested Prerequisites
Familiarity with JDeveloper

Familiarity with XML concepts

Familiarity with basic Java

### **Course Objectives**

Expose the data model in a web application with a rich ADF Faces user interface

Create JSF pages

Use rich client components in JSF pages

Add validation to ADF applications

Secure Web applications

Build and customize a data model by using ADF Business Components

### **Course Topics**

### Introduction to Fusion and ADF

Describing Fusion architecture Explaining how ADF fits into the Fusion architecture Describing the ADF technology stack (MVC)

### **Getting Started with JDeveloper**

Listing JDeveloper benefits for application development
Using the features of the JDeveloper IDE
Defining IDE preferences
Creating applications, projects, and connections in JDeveloper

# **Building a Data Model with ADF Business Components**

Introducing ADF Business Components Creating Business Components from tables Testing the data model

# **Querying and Persisting Data**

Using view objects
Using entity objects to persist data
Synchronizing entity objects with database table changes
Creating associations
Creating updateable view objects
Creating master-detail relationships
Refactoring

# **Exposing Data**

Creating application modules
Using master-detail view objects in application modules
Managing Business Components transactions
Abstracting business services with ADF Model

## **Declaratively Customizing Data Services**

Internationalizing the data model
Editing business components
Modifying default behavior of entity objects
Changing the locking behavior of an application module

#### **Programmatically Customizing Data Services**

Generating Java classes
Programmatically modifying the behavior of entity objects
Programmatically modifying the behavior of view objects
Adding service methods to an application module
Using client APIs

## **Validating User Input**

Understanding validation options: Database, Data Model, or UI Triggering validation execution
Handling validation errors
Using Groovy expressions in validation
Using programmatic validation

# **Troubleshooting ADF BC Applications**

Troubleshooting the business service Troubleshooting the UI Using logging and diagnostics Using the JDeveloper debugger

#### **Understanding UI Technologies**

Describing the use of Web browsers and HTML

Describing the function of Servlets and JSPs

Defining JavaServer Faces

Explaining the JSF component architecture and JSF component types

Explaining the purpose of backing beans and managed beans

Describing the JSF life cycle

Explaining how ADF Faces augments the JSF life cycle

### **Binding UI Components to Data**

Creating a JSF page
Adding UI components to a page
Describing the ADF Model layer
Using Expression Language in data bindings
Using a Page Definition file
Examining data binding objects and metadata files
Binding existing components to data
Running and testing the page

#### Planning the User Interface

Describing the Model-View-Controller design pattern
Differentiating between bounded and unbounded task flows
Creating and converting task flows
Defining control flows
Defining global navigation
Creating routers for conditional navigation
Calling methods and other task flows

#### **Adding Functionality to Pages**

Internationalizing the user interface
Using component facets
Displaying tabular data in tables
Displaying hierarchical data in trees
Displaying text or media with icons and images
Defining search forms and display results
Displaying data graphically

Implementing validation in the user interface

### **Implementing Navigation on Pages**

Using ADF Faces navigation components
Using buttons and links
Using menus for navigation
Using breadcrumbs
Using a train component

## **Achieving the Required Layout**

Using complex layout components Explaining how to use ADF Faces skins Using dynamic page layout

## **Ensuring Reusability**

Designing for reuse
Using task flow templates
Creating and using page templates
Creating and using declarative components
Creating and using page fragments
Deciding which type of reusable component to use

#### **Passing Values Between UI Elements**

Defining the data model to reduce the need to pass values
Using a managed bean to hold values
Using page parameters
Using task flow parameters
Passing values from containing pages to regions

### **Responding to Application Events**

Using managed beans
Coordinating JSF and ADF lifecycles
Using phase and event listeners
Using action listeners and methods
Understanding additional AJAX events

# **Implementing Transactional Capabilities**

Handling transactions with ADF BC
Using task flows to control transactions
Sharing data controls
Handling transaction exceptions
Defining response to the Back button

# Implementing Security in ADF BC Applications

Exploring ADF Application security options
Understanding ADF security framework
Enabling users to access resources
Implementing a Login page
Understanding ADF controller authorization
Using Expression Language to extend security capabilities